## **Course: Utah Game Development Fundamentals 1 | Module: Create Interactive Game Worlds**

匾 CodeHS **Lesson 3.3: Game Physics**

https://codehs.com/course/20515/lesson/3.3

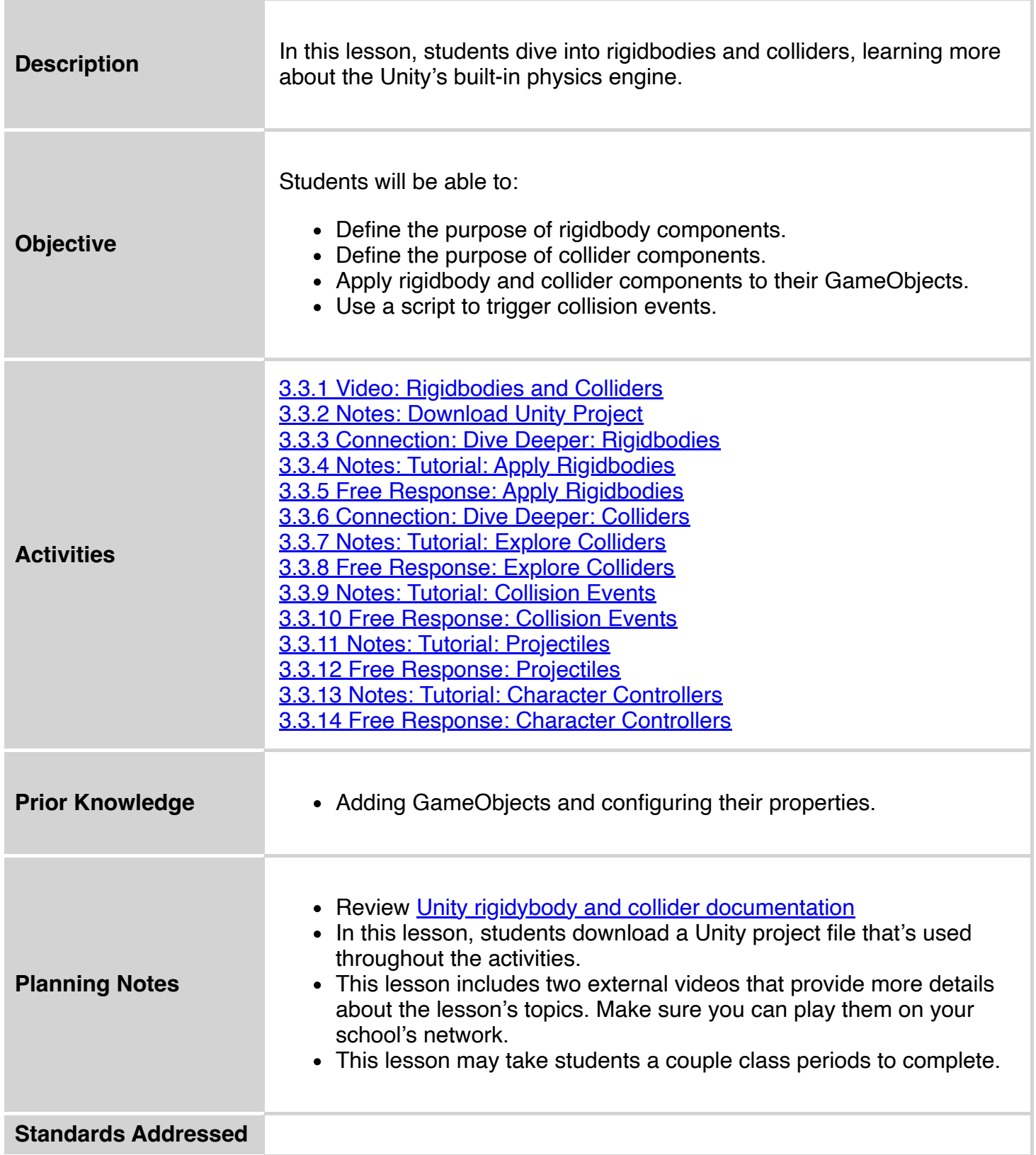

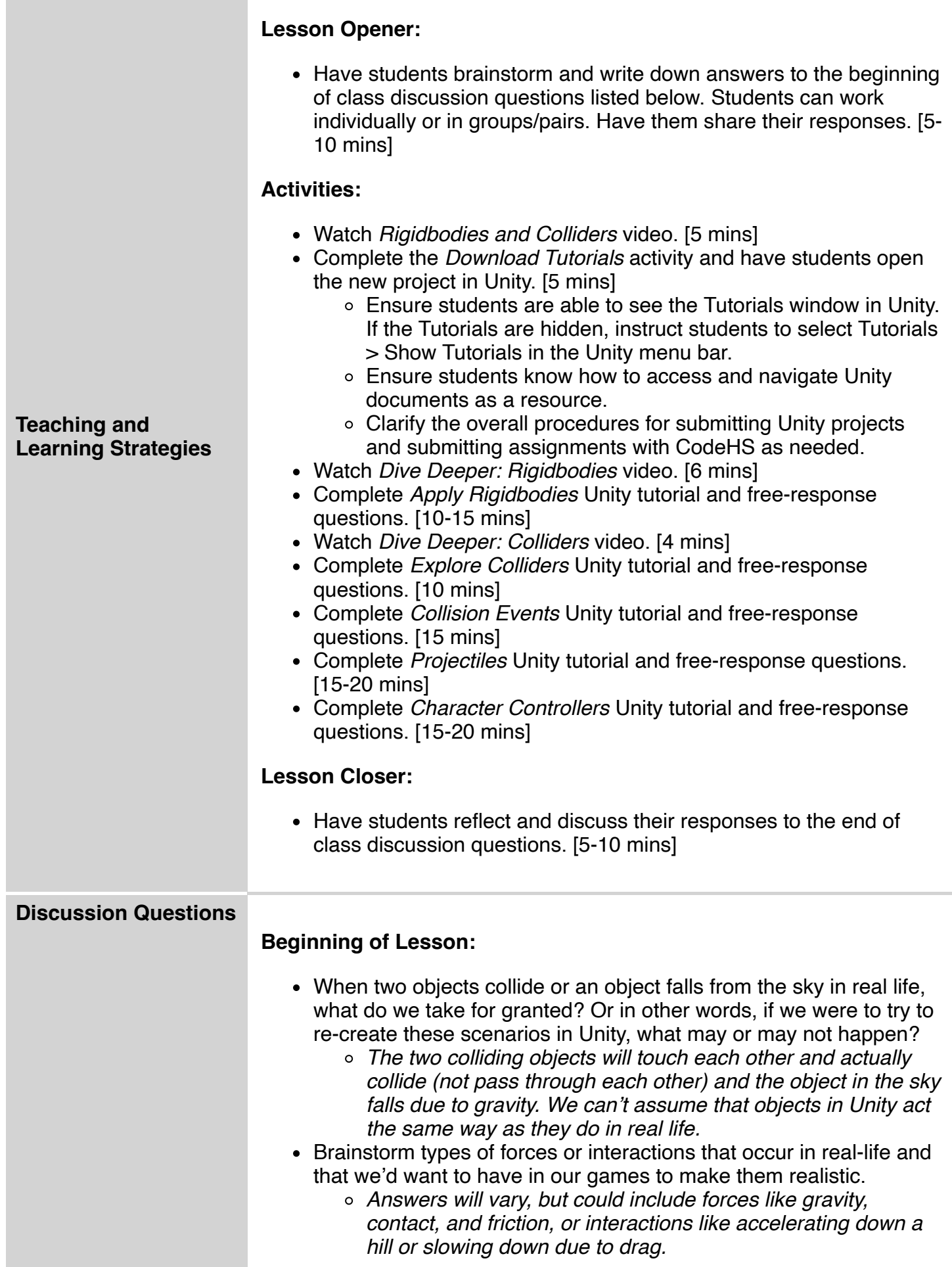

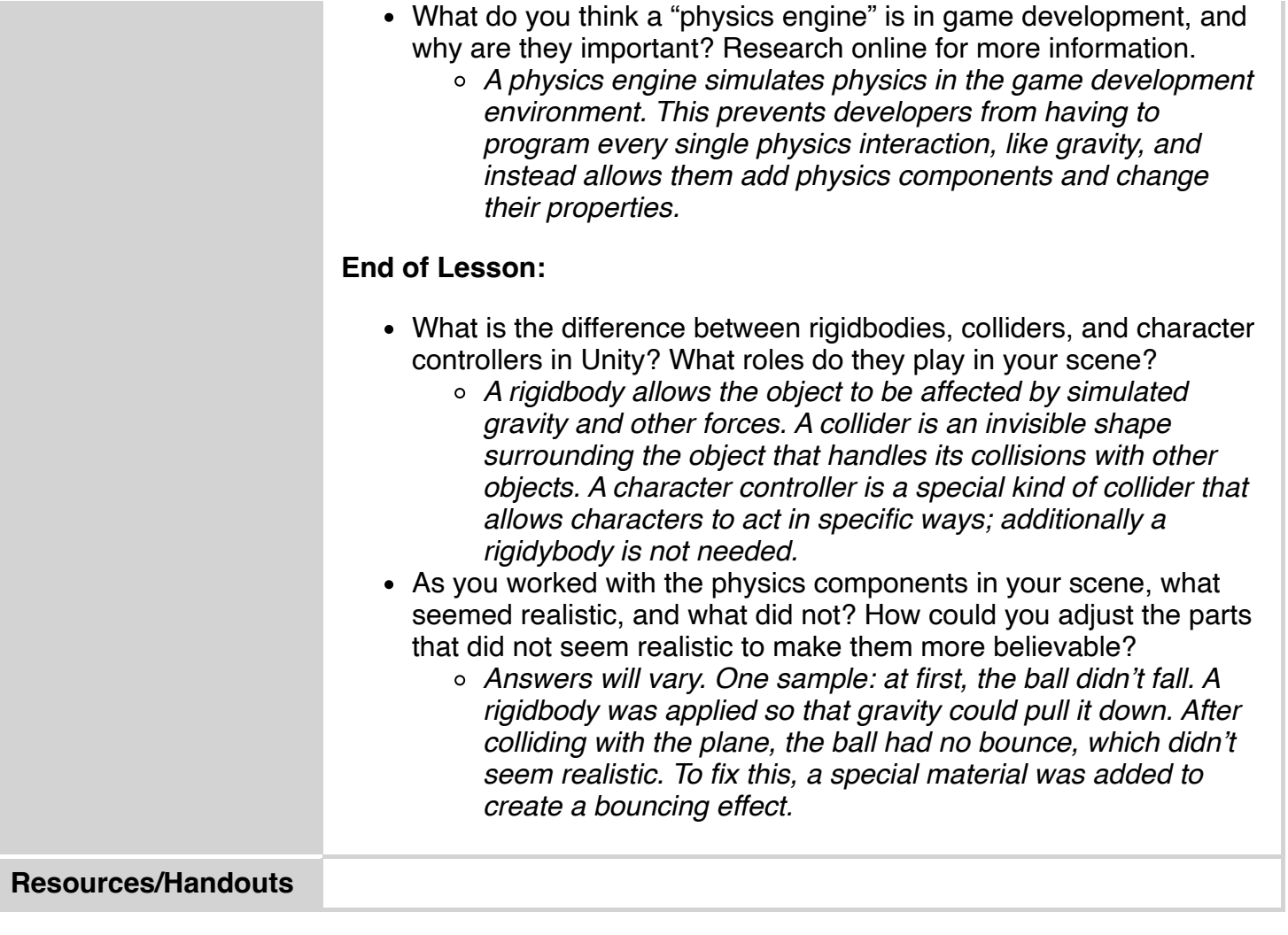

## **Vocabulary**

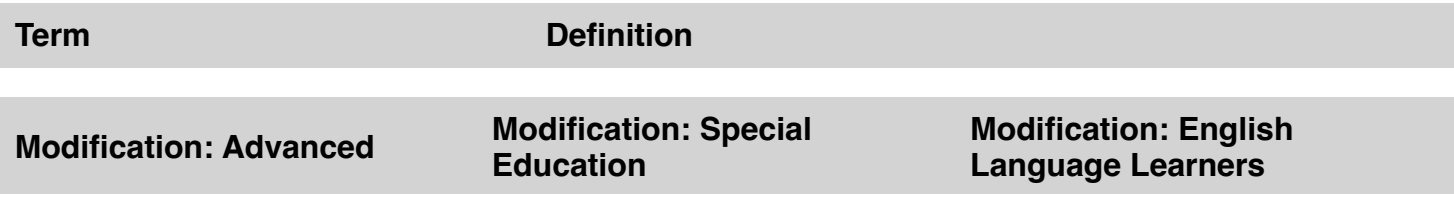

- Encourage students to assist others who may be have difficulty with Unity tutorials.
- Have students create their own GameObjects (with rigidbodies and colliders) in the tutorial scenes.
- Have student read the Unity documentation about its physics components and present on findings.
- Pair students one reads the directions and guides the other student through Unity tasks.
- Some students may benefit from writing down their responses to the open-response item in the lesson prior to typing it into the CodeHS editor.
- Some students may benefit from writing down their responses to the openresponse item in the lesson prior to typing it into the CodeHS editor.
- Create a vocabulary list of lesson terms.
- Provide an English dictionary or translation tool for unknown terms.
- Pair students one reads the directions and guides the other student through Unity tasks.